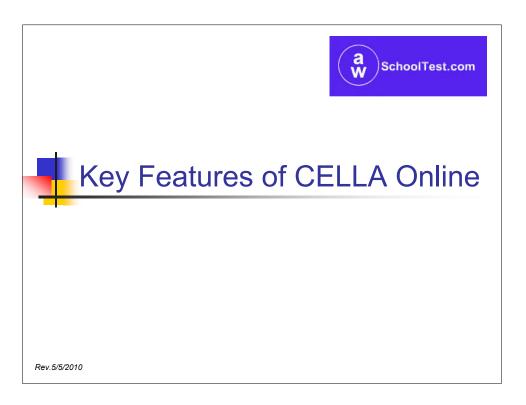

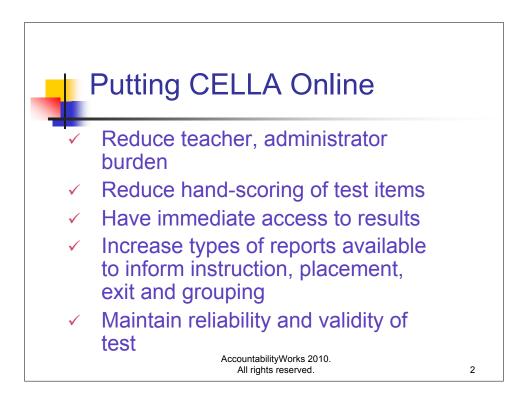

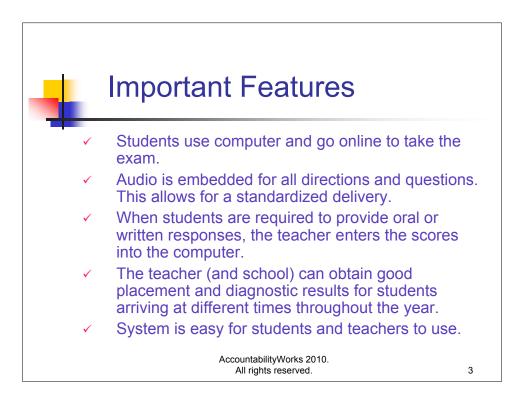

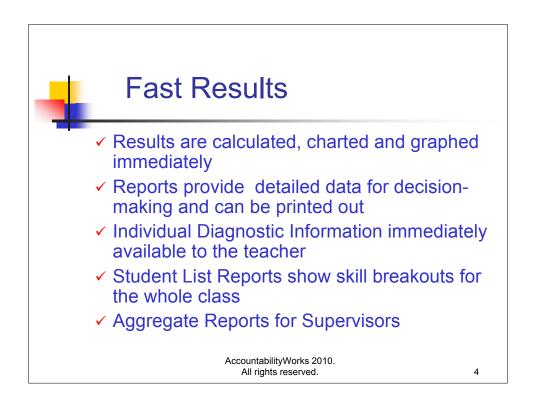

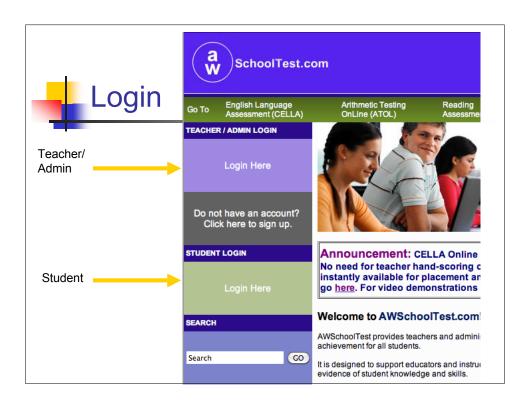

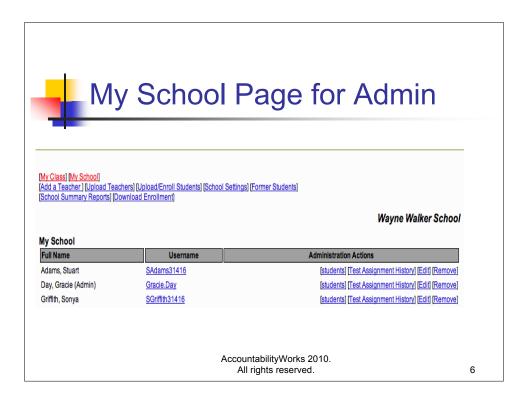

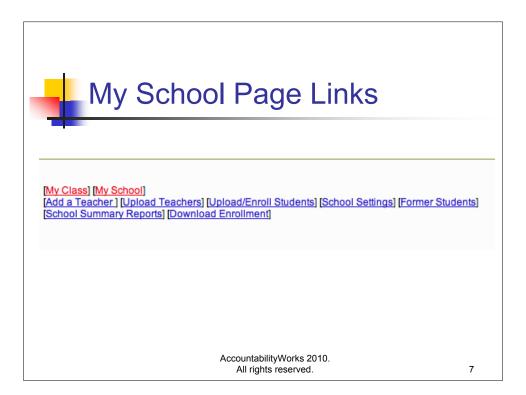

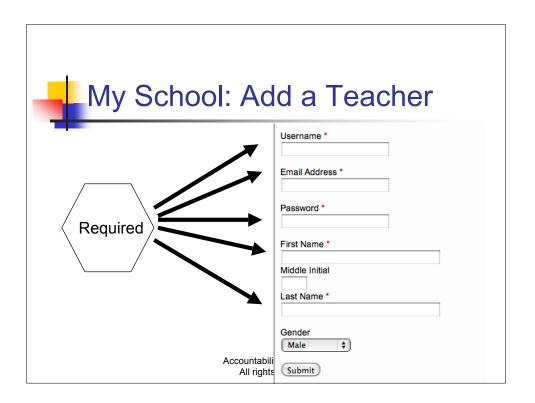

| 4                                          | My (                                      | Class P                                                                                   | age fo                      | or Teac                | cher                   |
|--------------------------------------------|-------------------------------------------|-------------------------------------------------------------------------------------------|-----------------------------|------------------------|------------------------|
|                                            |                                           |                                                                                           |                             |                        |                        |
| [My Class] [Enroll<br>[My School] [School] | a Student] [Former S<br>ol Summary Report | Students ] [Test Assignment Histo<br>s]                                                   | ry] [] [Teacher Scored Iten | <u>15]</u>             |                        |
|                                            |                                           |                                                                                           |                             |                        | Wayne Walker School    |
| Mar Olarea                                 |                                           |                                                                                           |                             |                        | ,                      |
| My Class                                   |                                           |                                                                                           |                             |                        |                        |
| Welcome to                                 | AWSchool                                  | est.com                                                                                   |                             |                        |                        |
| information in                             | a student's acc                           | ncludes a current list of yo<br>ount profile. You may also<br>like to edit your teacher a | o login as any stude        | nt to see exactly what | that student would see |
| lf you would li                            | ke to login as o                          | ne of the students in your                                                                | class, <u>click here</u> .  |                        |                        |
| My Name: Mary (A<br>My Username: Mc        |                                           |                                                                                           |                             |                        |                        |
| Students                                   |                                           |                                                                                           |                             |                        |                        |
| Last Name                                  | First Name                                | Student Username                                                                          | Pending Tests               | Tests in Progress      |                        |
| Garcia                                     | Thomas                                    | TGarcia2195                                                                               | 0                           | N                      | [Test History] [Edit]  |
|                                            |                                           |                                                                                           | _                           |                        |                        |

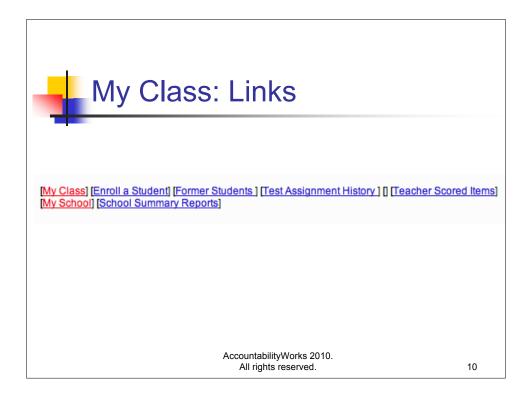

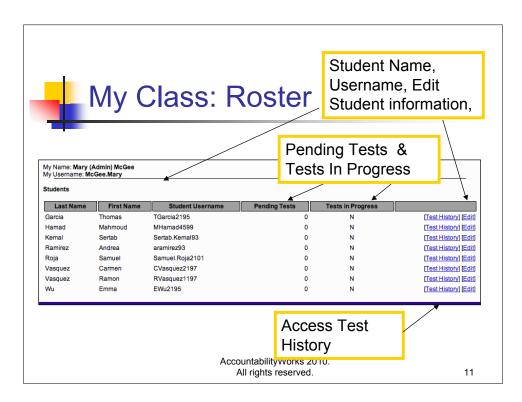

| My Class:<br>Student Test H                                                                                                    | History                      | /         |                 |
|----------------------------------------------------------------------------------------------------|------------------------------|-----------|-----------------|
| Full Name: Ramon Vasquez<br>Username: RVasquez1197<br>Current Age: 7<br>Grade: K<br>Gender: Male<br>Special Code:<br>Tests Completed: 3<br>Pending Tests: 1<br>Tests in Progress: 0<br>[View Student Transcript] |                              |           |                 |
| Test Name                                                                                                    | Date                         | Status    |                 |
| CELLA Listening/Speaking Level A - Form C                                                                                                    | Apr 15, 2010 22:54           | Pending   | Cancel Reassign |
| CELLA Listening/Speaking Level A - Form C                                                                                                    | Apr 15, 2010 22:21           | Completed | Test Report     |
| CELLA Writing Level A - Form B                                                                                                    | Feb 26, 2010 12:16           | Completed | Test Report     |
| CELLA Listening/Speaking Level A - Form A                                                                                                    | Apr 13, 2009 7:26            | Completed | Test Report     |
|                                                                                                    | tyWorks 2010.<br>s reserved. |           | 12              |

| My Class:<br>Reassign a Test |            |                  |               |                                            |                                              |  |  |  |
|------------------------------|------------|------------------|---------------|--------------------------------------------|----------------------------------------------|--|--|--|
| Last Name<br>Garcia          | First Name | Student Username | Pending Tests | Tests in Progress                          | Fact History Fold                            |  |  |  |
| Hamad                        | Mahmoud    | MHamad4599       | 0             | N                                          | [Test History] [Edit<br>[Test History] [Edit |  |  |  |
| Kemal                        | Sertab     | Sertab.Kemal93   | 0             | N                                          | [Test History] [Edit                         |  |  |  |
| Ramirez                      | Andrea     | aramirez93       | 0             | N                                          | [Test History] [Edit                         |  |  |  |
| Roja                         | Samuel     | Samuel.Roja2101  | 0             | N                                          | [Test History] [Edit                         |  |  |  |
| Vasquez                      | Carmen     | CVasquez2197     | 0             | N                                          | [Test History] [Edit                         |  |  |  |
| vasquez                      | Ramon      | RVasquez1197     | 1             | N                                          | [Test History] [Ean                          |  |  |  |
| Wu                           | Emma       | EW02195          | 0             | N                                          | rest History] [Edit                          |  |  |  |
|                              |            | Acco             | not starte    | tudent who<br>d taking a te<br>ling Column | st.                                          |  |  |  |

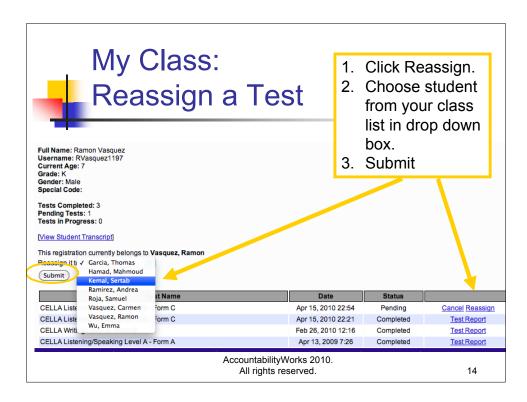

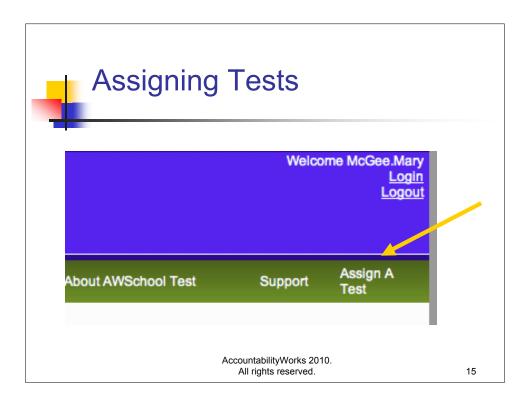

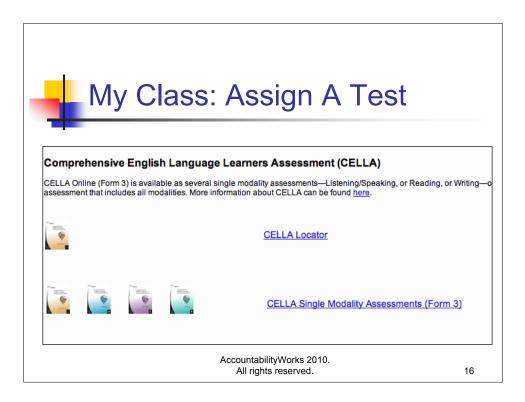

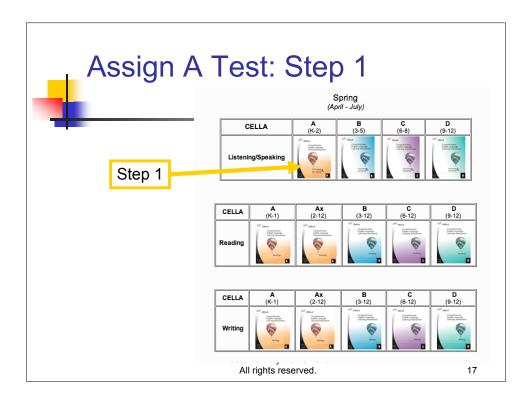

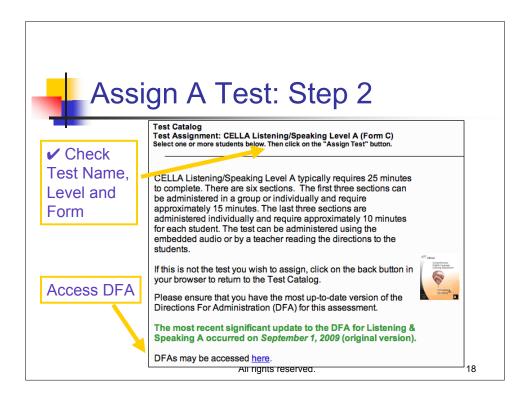

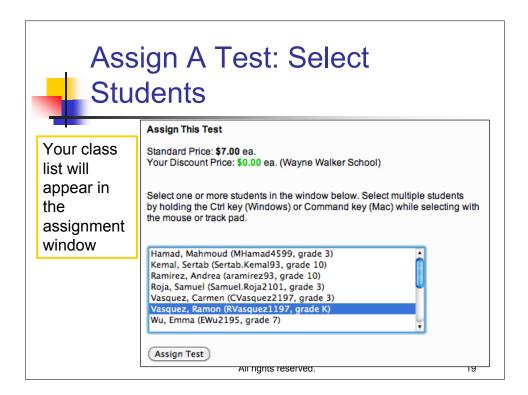

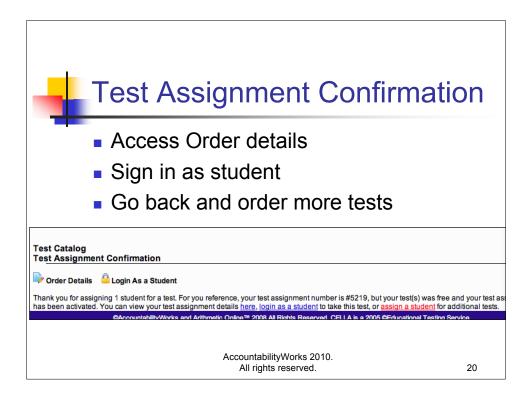

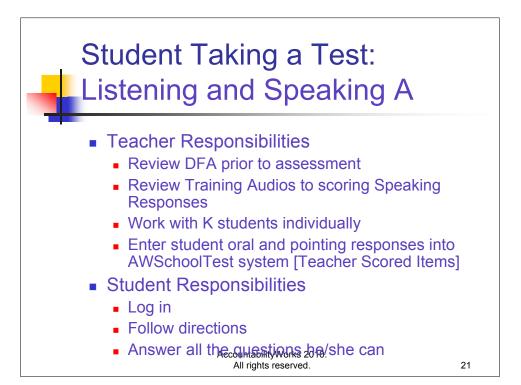

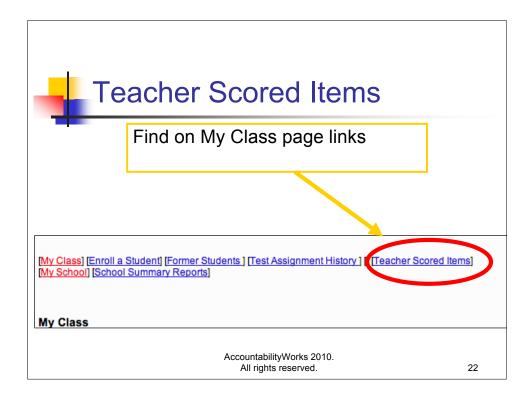

| Go To  | English Language<br>Assessment (CELLA) | Arithmetic<br>OnLine (A |      | Reading<br>Assessmen | t Tools | Ab |
|--------|----------------------------------------|-------------------------|------|----------------------|---------|----|
| Teache | ass<br>r Scored Items<br>read:         |                         | Dowr | box to<br>ct test    |         |    |
|        | r Scored Items                         |                         | Dowr |                      |         |    |

| Tea                                                                                                    | ache                      | er Sco                             | ored                      | Item                      | IS                        |                           |                  |
|----------------------------------------------------------------------------------------------------|---------------------------|------------------------------------|---------------------------|---------------------------|---------------------------|---------------------------|------------------|
| Go To English Language<br>Assessment (CELLA<br>(My Class) [Enroli a Student) [F<br>(My School) [School Summary | ormer Students ] [        | etic Test<br>e (ATOL)<br>Test Assi | Please co                 | scoring, these score      | , you can later retur     | _                         | Assign A<br>Test |
| My Class<br>Teacher Scored Items<br>How to read:<br>Select a Test<br>(Save)<br>CELLA Writing Level B (Form     | ,                         |                                    |                           |                           |                           |                           | _                |
| Points Possible                                                                                                | 3                         | 3                                  | 3                         | 3                         | 4                         | 4                         |                  |
| Student List                                                                                                   | Write<br>description      | Write a<br>question                | Write a<br>description    | Write a<br>description    | Write a<br>paragraph      | Write a<br>paragraph      |                  |
| Nemo Pixar                                                                                                    | 2 <u>View</u><br>Question | 2 <u>View</u><br>Question          | 3 View<br>Question        | 3 <u>View</u><br>Question | 4 <u>View</u><br>Question | 3 <u>View</u><br>Question | Submit           |
| Sally Roca                                                                                                    | 2 <u>View</u><br>Question | 2 <u>View</u><br>Question          | 2 <u>View</u><br>Question | 2 <u>View</u><br>Question | 3 <u>View</u><br>Question | 3 <u>View</u><br>Question | Submit           |
|                                                                                                    |                           |                                    | All rights rese           | erved.                    |                           |                           | 24               |

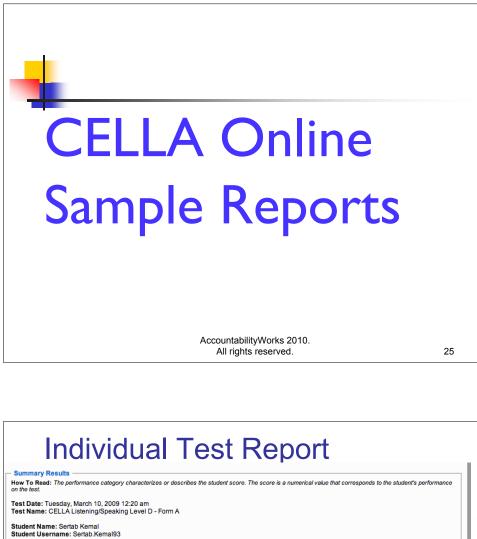

| Summary Results<br>How To Read: The performance category characterize<br>on the test.                                                                                                    | as or describes the student score. The score is a numerical value that corresp                                                            | onds to the student's performance |
|----------------------------------------------------------------------------------------------------|----------------------------------------------------------------------------------------------------|-----------------------------------|
| Test Date: Tuesday, March 10, 2009 12:20 am<br>Test Name: CELLA Listening/Speaking Level D - I                                                                                                    | Form A                                                                                                    |                                   |
| Student Name: Sertab Kemal<br>Student Username: Sertab.Kemal93<br>Date of Birth: 01/01/1993<br>Grade Level on Test Date: 10<br>Gender: F<br>Special Code:                                                                                                   |                                                                                                    |                                   |
| Teacher Name: Mary (ADMIN) McGee                                                                                                    |                                                                                                    |                                   |
| Your Score: 714                                                                                                    |                                                                                                    |                                   |
| Performance Category: High Intermediate                                                                                                    |                                                                                                    |                                   |
|                                                                                                    |                                                                                                    |                                   |
|                                                                                                    |                                                                                                    | r this test. Results indicate the |
| How To Read: This section provides information about<br>amount of points the student earned in each content cate<br>Content Categ                                                                                                    | egory, compared to the total number of points possible in the same category.                                                              | r this test. Results indicate the |
| How To Read: This section provides information about<br>amount of points the student earned in each content cate<br>Content Categ<br>Listening Vocabulary/Sentences                                                                                         | egory, compared to the total number of points possible in the same category.<br>gory Points<br>Earned                                     | r this test. Results indicate the |
| How To Read: This section provides information about<br>amount of points the student earned in each content cate<br>Content Categ<br>Listening Vocabulary/Sentences<br>Listening Comp. (Short Talks)                                                        | egory, compared to the total number of points possible in the same category.                                                              | r this test. Results indicate the |
| How To Read: This section provides information about<br>amount of points the student earned in each content cate                                                                                                    | egory, compared to the total number of points possible in the same category.                                                              | r this test. Results indicate the |
| How To Read: This section provides information about I<br>amount of points the student earned in each content cate<br>Content Categ<br>Listening Vocabulary/Sentences<br>Listening Comp. (Short Talks)<br>Listening Comp. (Extended)<br>Speaking Vocabulary | egory, compared to the total number of points possible in the same category.                                                              | r this test. Results indicate the |
| How To Read: This section provides information about I<br>amount of points the student earned in each content cate<br>Content Categ<br>Listening Vocabulary/Sentences<br>Listening Comp. (Short Talks)<br>Listening Comp. (Extended)                        | egory, compared to the total number of points possible in the same category.<br>gory Points<br>Earned<br>5 / 7<br>6 / 6<br>4 / 8<br>4 / 4 | r this test. Results indicate the |

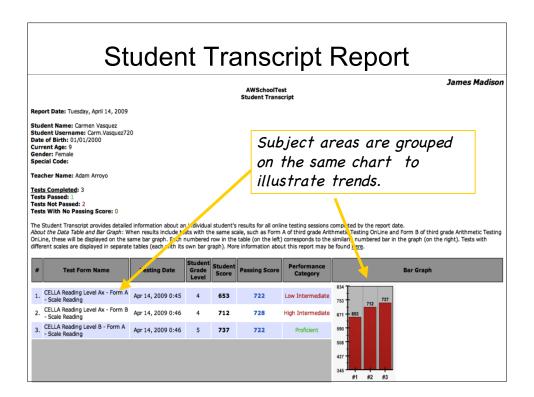

## Student List Report: Reading B Student List Reports: Performance Category, Score, Points by Content Category (Locator Test, CELLA Single Modality Assessments or Arithmetic Testing OnLine) For each student, displays the performance category result, the score, and the number of points earned in each content category (the latter is not applicable to the Locator Test). Report Date Tuesday, April 14, 2009 Selected Test Form(s) CELLA Reading Level B - Form A - Reading (2009/04/14 - 2009/04/30) Student Grouping Teachers: Arroyo, Adam Legend corresponds to Select Another Report Print headings Performance Category, Score, Points by Content Category Performance Score #1 #2 #3 Points Possible → 4 9 15 -Percentage → 75% 89% 60% 1. Roja, Samuel 8 High Internediate 715 3 7 2. Vasquez, Carmen Coficient 737 10 3 9 Performance Category, Score, Points by Content Category 1. Reading Fluency 2. Reading Vocabulary 3. Reading Comprehension AccountabilityWorks 2010. All rights reserved. 28

| St                                                                                                    | uder                              | ١t         | Lis               | t R | lep           | ort    | : W | /ritir | ng C                                                 |
|----------------------------------------------------------------------------------------------------|-----------------------------------|------------|-------------------|-----|---------------|--------|-----|--------|------------------------------------------------------|
| Student List Reports:<br>Performance Catego<br>For each student, disp<br>to the Locator Test).                              | ry, Score, Points b               |            |                   |     |               |        |     |        | tic Testing OnLine)<br>(the latter is not applicable |
| Report Date<br>Selected Test Form(s<br>Student Grouping<br>Select Another Report                                            | Teachers: Dega                    | evel C     | - Form A - W<br>a | Ū   |               |        |     |        |                                                      |
|                                                                                                    |                                   |            |                   |     | , Score, Poir |        |     |        |                                                      |
|                                                                                                    | Performance                       | Score      | #1                | #2  | #3            | #4     | #5  |        |                                                      |
| Points Possible →                                                                                                    | -                                 | -          | 7                 | 3   | 12            | 12     | 6   |        |                                                      |
| Percentage →                                                                                                    | -                                 | -          | 67%               | 0%  | 56%           | 47%    | 56% |        |                                                      |
| <ol> <li>Garcia, Miguel</li> <li>Hamad, Mahmoud</li> </ol>                                                                  | Low Intermediate                  | 717<br>700 | 5                 | 0   | 9             | 6      | 4   |        |                                                      |
| <ol> <li>Hamad, Manmoud</li> <li>Kemal, Sertab</li> </ol>                                                                   | Beginning                         | 686        | 4                 | 0   | 5             | 6<br>5 | 3   |        |                                                      |
| Performance Catego<br>1. Writing Gramm<br>2. Writing Punct.<br>3. Writing Senter<br>4. Writing Parage<br>5. Writing Editing | nar<br>/Capital.<br>nces<br>raphs | y Conte    | ent Categor       | Y   |               |        |     |        |                                                      |
|                                                                                                    |                                   |            |                   |     | itabilityWe   |        | l.  |        | 29                                                   |

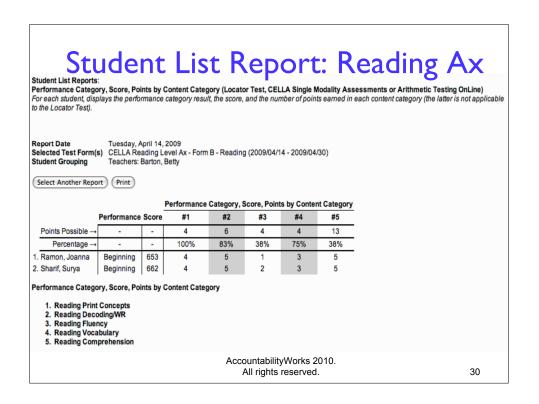

|          | udent List Reports:                                                                                                    |                                                                                     |         |           |            |              |            | Ŭ          |           | peaking D                                      |
|----------|----------------------------------------------------------------------------------------------------|-------------------------------------------------------------------------------------|---------|-----------|------------|--------------|------------|------------|-----------|------------------------------------------------|
| Fo       |                                                                                                    |                                                                                     |         |           |            |              |            |            |           | content category (the latter is not applicable |
| Se<br>St | eport Date<br>elected Test Form(s<br>udent Grouping<br>Select Another Repor                                            | Teachers: Degas                                                                     | /Speaki |           | D - Form A | A - Listenin | g/Speaking | 9          |           |                                                |
|          |                                                                                                    |                                                                                     |         |           | -          |              |            | by Content |           |                                                |
|          |                                                                                                    | Performance                                                                         | Score   | #1        | #2         | #3           | #4         | #5         | #6        |                                                |
|          | Points Possible →<br>Percentage →                                                                                      | -                                                                                   | -       | 7 86%     | 6<br>56%   | 8<br>71%     | 5<br>87%   | 4<br>67%   | 10<br>53% |                                                |
| 1        | Garcia, Miguel                                                                                                    | -<br>High Intermediate                                                              | 731     | 7         | 5          | 6            | 5          | 4          | 6         |                                                |
|          |                                                                                                    | High Intermediate                                                                   | 722     | 7         | 4          | 7            | 5          | 2          | 6         |                                                |
|          | Kemal, Sertab                                                                                                    | Beginning                                                                           | 673     | 4         | 1          | 4            | 3          | 2          | 4         |                                                |
| Pe       | 1. Listening Voca<br>2. Listening Com<br>3. Listening Com<br>4. Speaking Voca<br>5. Speaking (Ask<br>6. Speaking (Exte | ibulary/Sentences<br>p. (Short Talks)<br>p. (Extended)<br>abulary<br>ing Questions) | y Conte | nt Catego | огу        |              |            |            |           |                                                |
|          |                                                                                                    |                                                                                     |         |           | Acco       | ountabili    | tyWorks    | 3 2010.    |           |                                                |

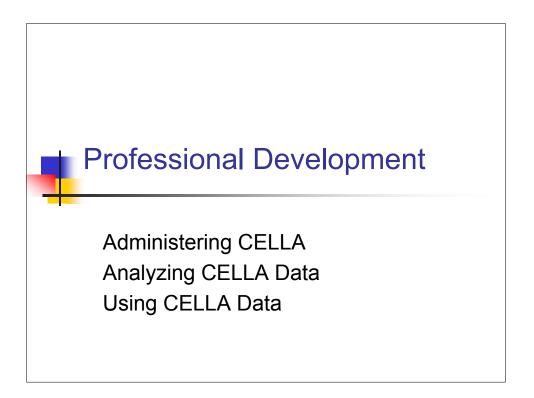

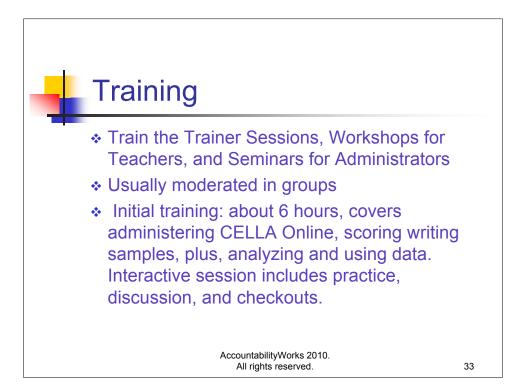

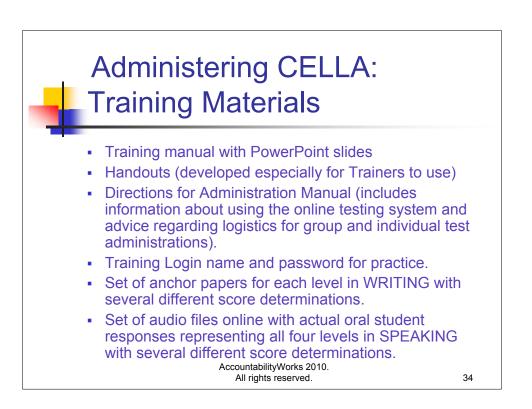

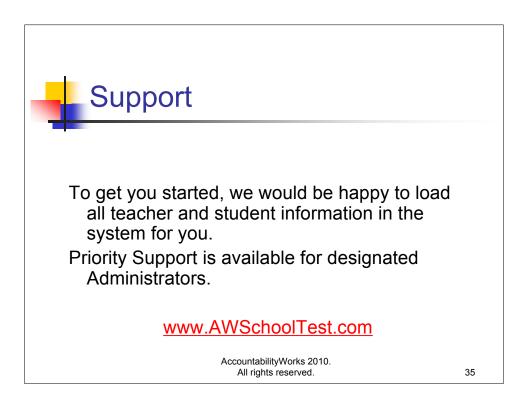